*Logic Programming Prolog as a Language*

Temur Kutsia

Research Institute for Symbolic Computation Johannes Kepler University Linz, Austria kutsia@risc.jku.at

# Prolog as a Language

- $\blacktriangleright$  Syntax
- $\triangleright$  Operators
- $\blacktriangleright$  Equality
- $\blacktriangleright$  Arithmetic
- $\blacktriangleright$  Satisfying goals

# **Syntax**

Terms:

- $\triangleright$  constant
- $\triangleright$  variable
- $\blacktriangleright$  structure

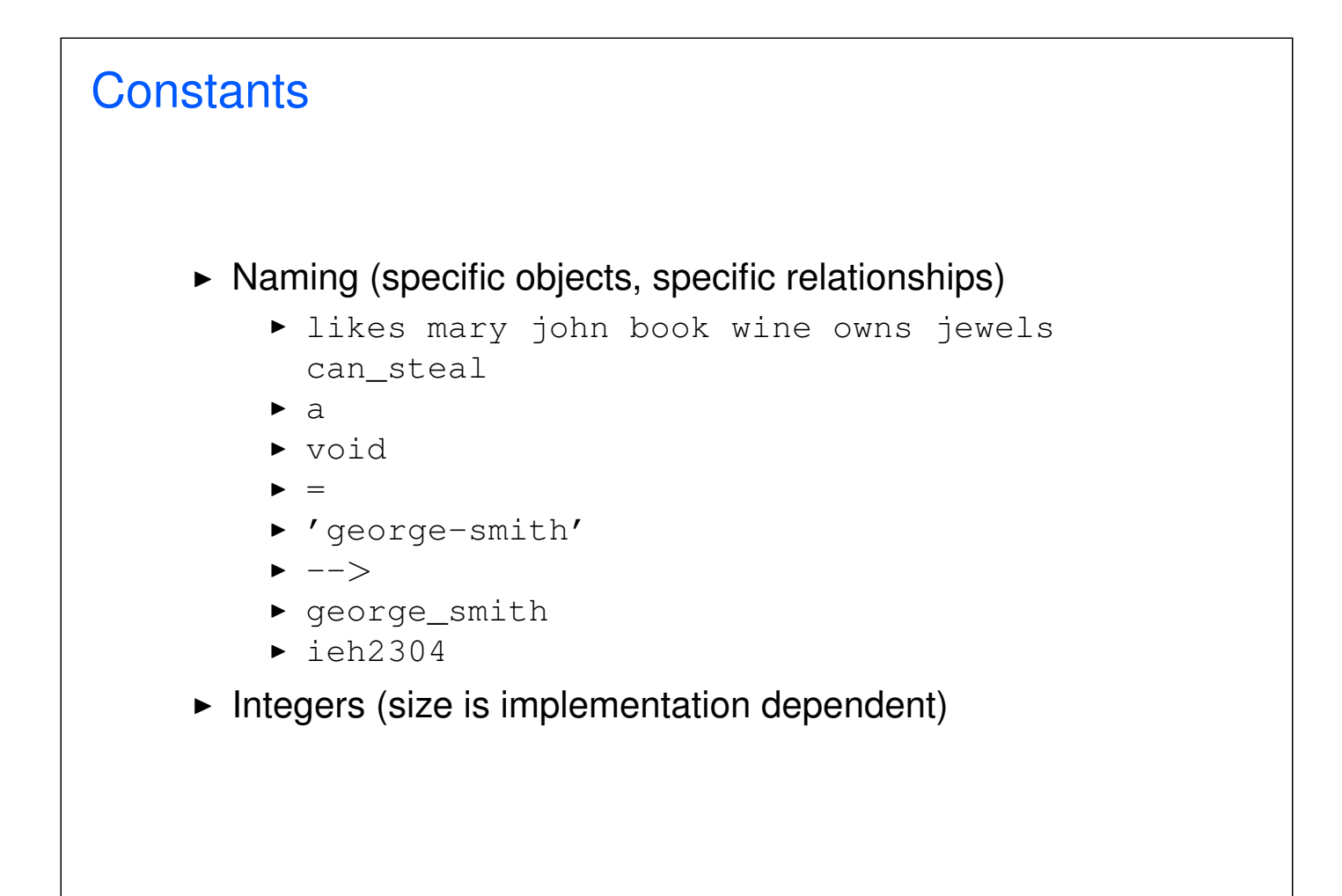

# Non-Constants

The following symbols are not constants:

- $\rightarrow$  2340ieh begins with a number.
- $\rightarrow$  george-smith contains a dash.
- $\triangleright$  Void begins with a capital.
- $\blacktriangleright$  \_alpha begins with an underscore.

#### 5 / 30

# Variables Begin with a capital or with an underscore: **> Answer**  $\blacktriangleright$  Input ▶ \_3\_blind\_mice Anonymous variable: a single underscore  $\blacktriangleright$  likes(john,  $\rfloor$ ).  $\triangleright$  Need not be assigned to the same variable likes ( $\_,\_)$ .

## **Structures**

Collection of objects (*components*), grouped together in one object.

Help organize.

Make code more readable.

# **Structures** Example: an index card for a library  $\blacktriangleright$  Author's Name  $\blacktriangleright$  Title  $\triangleright$  Date  $\blacktriangleright$  Publisher  $\blacktriangleright$  Name could be split also first, last, etc.

# **Examples**  $\triangleright$  owns (john, book).  $\triangleright$  One Level: owns(john, wuthering\_heights). owns(mary, moby\_dick).  $\triangleright$  Deeper: owns(john, book(wuthering\_heights,bronte)). owns(john, book(wuthering heights, author(emily, bronte))).

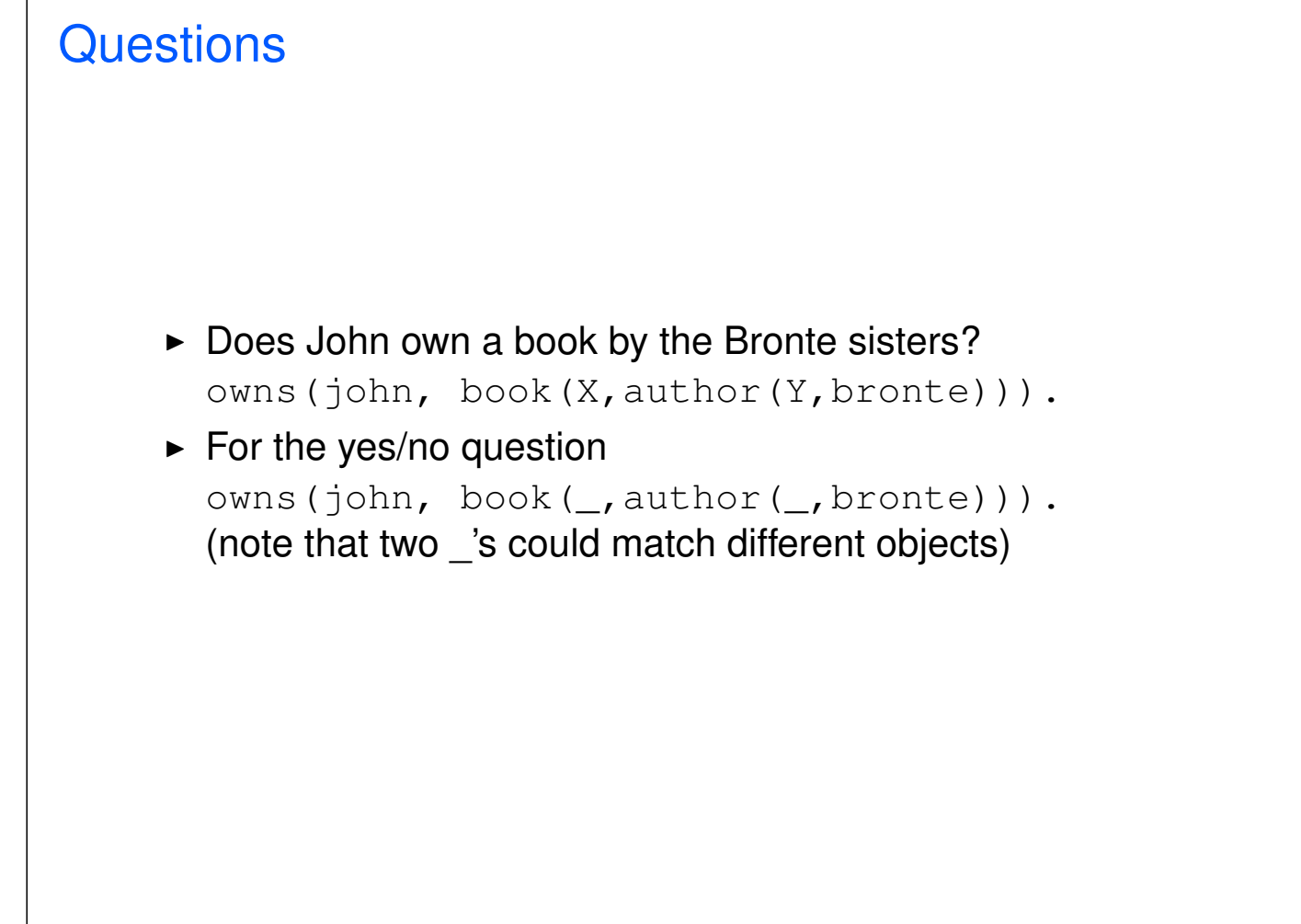

# **Equality**

An infix operator =

 $\blacktriangleright$  X = Y

a match is attempted between expression  $x$  and expression Y.

 $\blacktriangleright$  Prolog does what it can to match  $X$  and  $Y$ .

# Example: Instantiating

X is uninstantiated.

Y is an object.

 $X = Y$ :  $X$  and  $Y$  will be matched.

Thus  $X$  will be instantiated by the object  $Y$ .

 $? - X =$  rides (man, bicycle).

 $X =$  rides (man, bicycle).

# Example: Symbols

```
?- policeman = policeman.
true.
?- paper = pencil.
false.
? - 1066 = 1066.true.
? - 1206 = 1583.false.
```
# Arguments Instantiated

Equating structures – matching arguments.

?- rides(man,bicycle) = rides(man,X).

$$
X = \text{bicycle.}
$$

14 / 30

# Arguments Instantiated

?-  $a(b, C, d(e, F, g(h, i, J))) =$  $a(B, c, d(E, f, g(H, i, j)))$ .  $B = b$  $C = C$  $E = e$  $F = f$  $H = h$  $J = j$ 

15 / 30

# **Equality**  $? - X = X$ . true.  $? - Y = X.$  $Y = X$ .

# **Equality**

?-  $X = Y$ ,  $X = 1200$ .  $X = 1200, Y = 1200.$ 

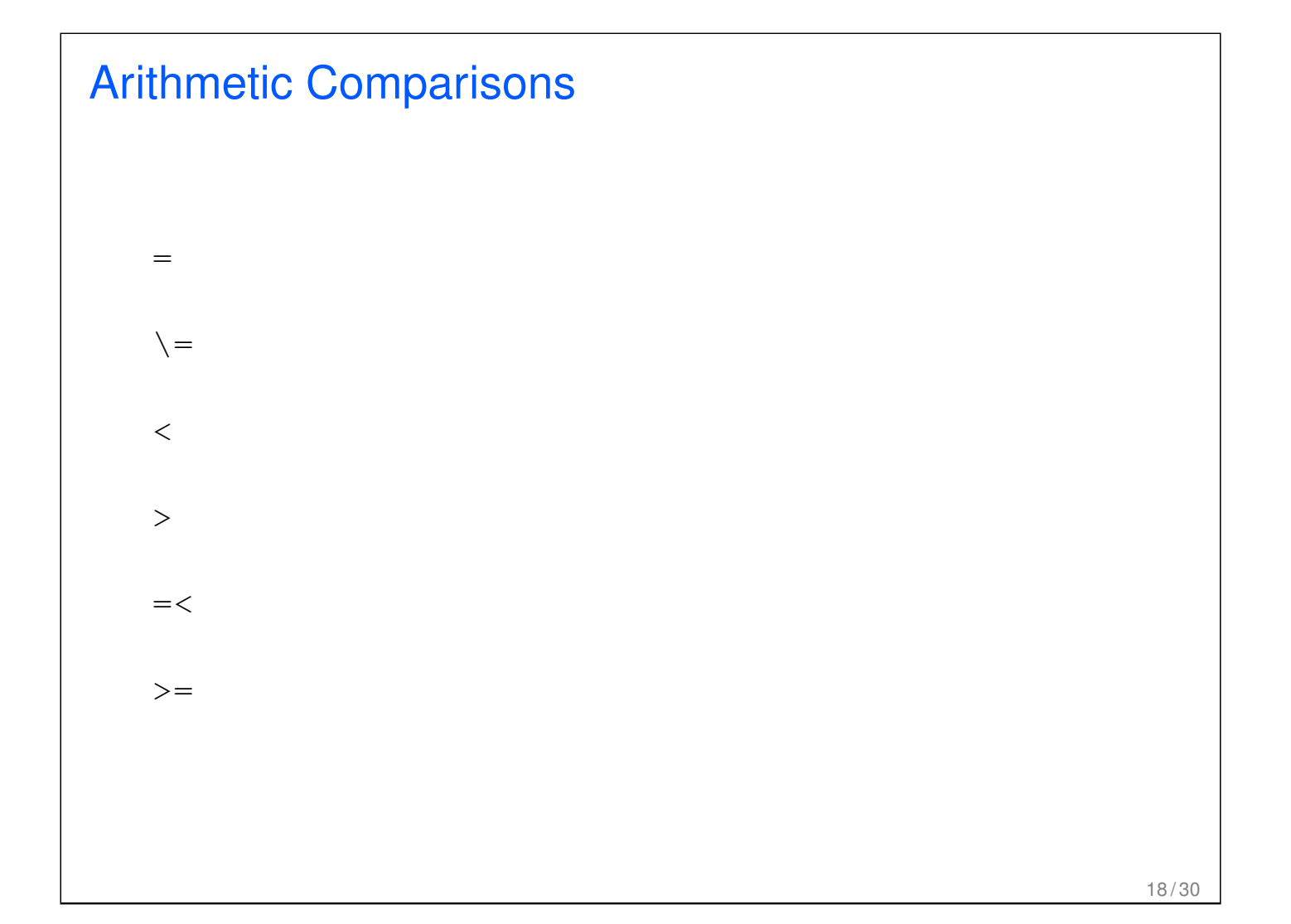

# Arithmetic

 $? - 123 > 14.$ true.

 $? - 14 > 123.$ false.

 $? - 123 > X.$ ERROR: Arguments are not sufficiently instantiated

# Example Prince was a prince during year Year if Prince reigned between years Begin and End, and Year is between Begin and End. prince(Prince, Year) : reigns(Prince, Begin, End), Year >= Begin, Year  $=<$  End. reigns(rhodri, 844, 878). reigns(anarawd, 878, 916). reigns(hywel\_dda, 916, 950). reigns(lago\_ad\_idwal, 950, 979). reigns(hywel\_ab\_ieuaf, 979, 985). reigns(cadwallon, 985, 986). reigns(maredudd, 986, 999).

## **Runs**

#### Was Cadwallon a prince in 986?

```
?- prince(cadwallon, 986).
true.
```
#### Was Rhodri a prince in 1995?

```
prince(rhodri, 1995).
false.
```
# Who Was a Prince When

Who was the prince in 900?

```
?- prince(Prince, 900).
Prince = anarawd ;
false.
```
#### Who was the prince in 979?

```
?- prince(Prince,979).
Prince = lago_ad_idwal ;
Prince = hywel ab ieuaf ;
false.
```
# Invalid Question

#### When was Cadwallon a prince?

?- prince(cadwallon, Year). ERROR: Arguments are not sufficiently instantiated

### **Calculating**

Calculating the population density of a country: Population over the area. (NB. the built-in predicate is.)

```
density(Country, Density) :-
pop(Country, Pop),
area(Country, Area),
Density is Pop/Area.
pop(usa, 305).
pop(india, 1132).
pop(china, 1321).
pop(brazil, 187).
area(usa, 3).
area(india, 1).
area(china, 4).
area(brazil, 3).
```
# **Questions** What is the population density of USA? ?- density(usa, X).  $X = 101.667$ ; false.

## **Questions**

```
What country has which density?
```

```
?- density(X, Y).
X = usaY = 101.667;
X = indiaY = 1132;
X = \text{china}Y = 330.25;
X = \text{brazil}Y = 62.3333;
false.
```
# Arithmetic Operations

 $X + Y$  $X - Y$ X \* Y X / Y X mod Y

## How Prolog Answers Questions

```
Program:
```
female(mary). parent  $(C, M, F)$  :mother(C, M), father(C, F). mother(john, ann). mother(mary, ann). father(mary, fred). father(john, fred).

#### Question:

?-female(mary), parent(mary, M, F), parent(john, M, F).

How does it work?

# **Matching**

An uninstantiated variable will match any object.

That object will be what the variable stands for.

An integer or atom will only match itself.

A structure will match another structure if

- $\triangleright$  they have the same functor and the same number of arguments and
- $\blacktriangleright$  all the corresponding arguments match.

# How Is this Matched?

?- sum $(X+Y)$  = sum $(2+3)$ .  $X = 2,$ 

$$
Y = 3
$$